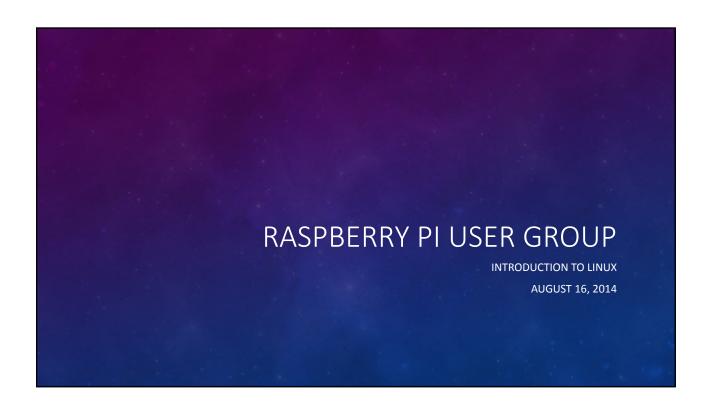

## AGENDA • Brief introduction to Linux • Common command line operations • How to connect from a laptop • Connecting to a printer

## WHAT IS LINUX? The Linux kernel is an operating system Much like Windows or OS X Initiated by Linus Torvalds Free and open source A Linux distribution is a collection of software based around the kernel Often offering a graphical user interface Often packaged with GNU tools and libraries Often distributed for a specific platform

## COMMON COMMAND LINE OPERATIONS Starting a shell Copy files Getting help • man • Renaming and moving files and directories Getting around • mv • pwd • Create a new directory • cd • mkdir General file structure • Deleting files and directories • Listing files and directories rmdir • ls -a • rm -f • Is -I

## 

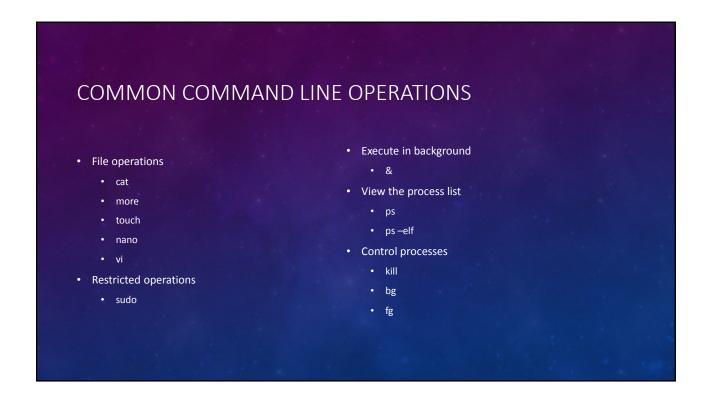

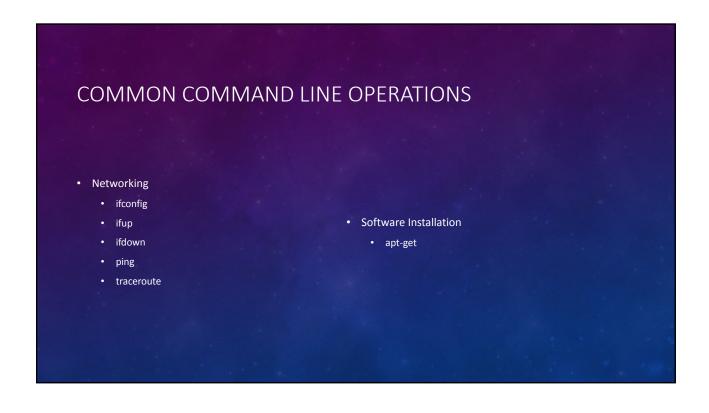

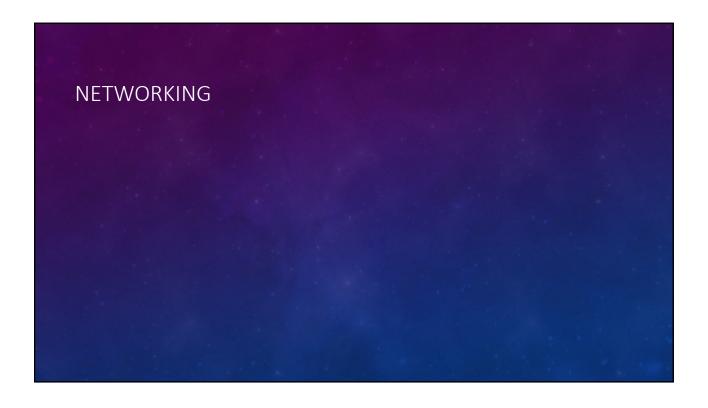

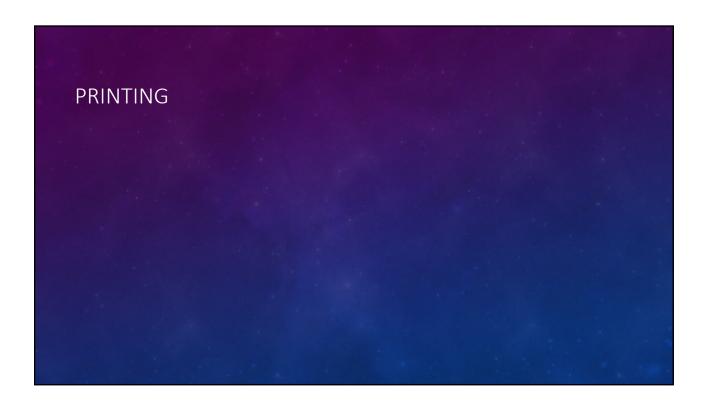